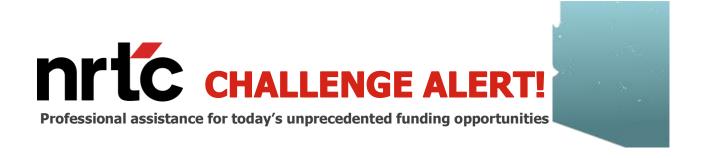

# **BEAD Map Challenge Process**

## **Key Dates**

March 01, 2024: Challenge Process Map published and Portal available for registration

March 15 - May 14: Challenge Submission Window (60 days)

**Rebuttal Process**: ISPs will have 15 days from notification of a Challenge to provide a rebuttal **May 15 – June 30:** Final Determinations will be made within 30 days of the Challenge Rebuttal

Challenge Process Submission Starts and Rebuttal Starts on a Rolling Basis

## **Eligible Challengers**

- Non-Profits
- Tribal Governments
- Local Governments
- Broadband Service Providers

## **Allowable Challenges**

- BEAD eligibility. These include challenges to:
  - Availability
  - Speed
  - Data Cap
  - Latency
  - Technology
  - Business service only
- Enforceable Commitments
- Planned or Existing Service deployed by June 30, 2024
- Identification of eligible Community Anchor Institutions
- Community Anchor Institution BEAD eligibility determination

#### **Submission Process**

- Request a free CostQuest License
- The two license tiers available for the BEAD Challenge Process are:
  - Tier D: For entities that participate in any federal broadband programs. Licensees will be similar to those with an FCC Fabric Tier 2 license. Please follow the guide for requesting a TIER D License
  - Tier E: For entities that will challenge "Pass Through Entity" coverage maps (i.e. the CBO). Licensees will be similar to those with an FCC Fabric Tier 4 license.
    Please follow the guide for requesting a TIER E License
- Register for an account at <u>Challenge Process Portal</u>
- Selection of type and location of challenge
- Submission of evidence
  - File uploads
  - Narrative support
- Notification to challenged entities
- Rebuttal submission (if necessary)

#### **Links & Contacts**

- Overview of the Challenge Process
- Arizona Broadband Navigator User Guide
- Arizona Challenge Process Map
- Challenge Process Portal
- Office Hours: Tuesdays from 1:00pm-3:00pm (AZ Time) Reserve Office Hours Time Slot
- For policy or procedural questions, contact: broadband@azcommerce.com
- For technical assistance, contact: broadband@azcommerce.com

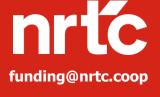

Contact us for funding assistance. NRTC's Funding Practice offers key benefits including:

- Opportunity Evaluation
- Effective Grant Writing
- A Track Record of Success

**Telecom Companies:** Contact Mark Chambers at 741-773-0878 or <a href="MChambers@nrtc.coop">MChambers@nrtc.coop</a>